To: RMS Pilot Participants Subject: RMS eProposal Pilot Update: eProposal is Going Live! Date: September 16, 2013

Dear RMS Pilot Participants:

We are pleased to announce that we are live with eProposal!

This email provides information on:

[Logging on](#page-0-0) [Quick Guides and Other Materials Available](#page-0-1) [How to get Help](#page-1-0) [PI Communications](#page-1-1) [Updating the PI's Profile](#page-2-0)

### <span id="page-0-0"></span>**Logging on**

Remember to go to MyAccess to log on. Select *eProposal- iRIS*. Don't forget to include eProposal in your MyAccess favorites.

## <span id="page-0-1"></span>**Quick Guides and Other Materials Available**

All of the eProposal training related documentation is copyright protected and is located at:

#### \\campus\research\rms\eProposal Training

#### **In addition to the on-line manual\* and on-line course overview, you will now find these documents:**

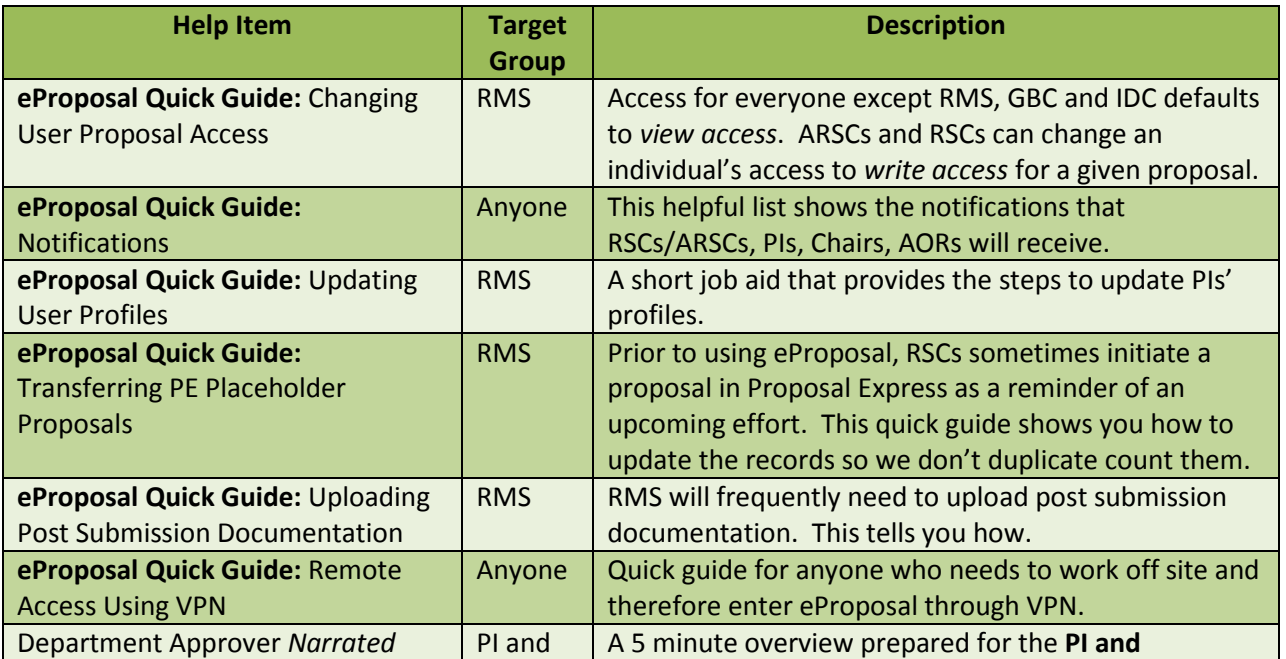

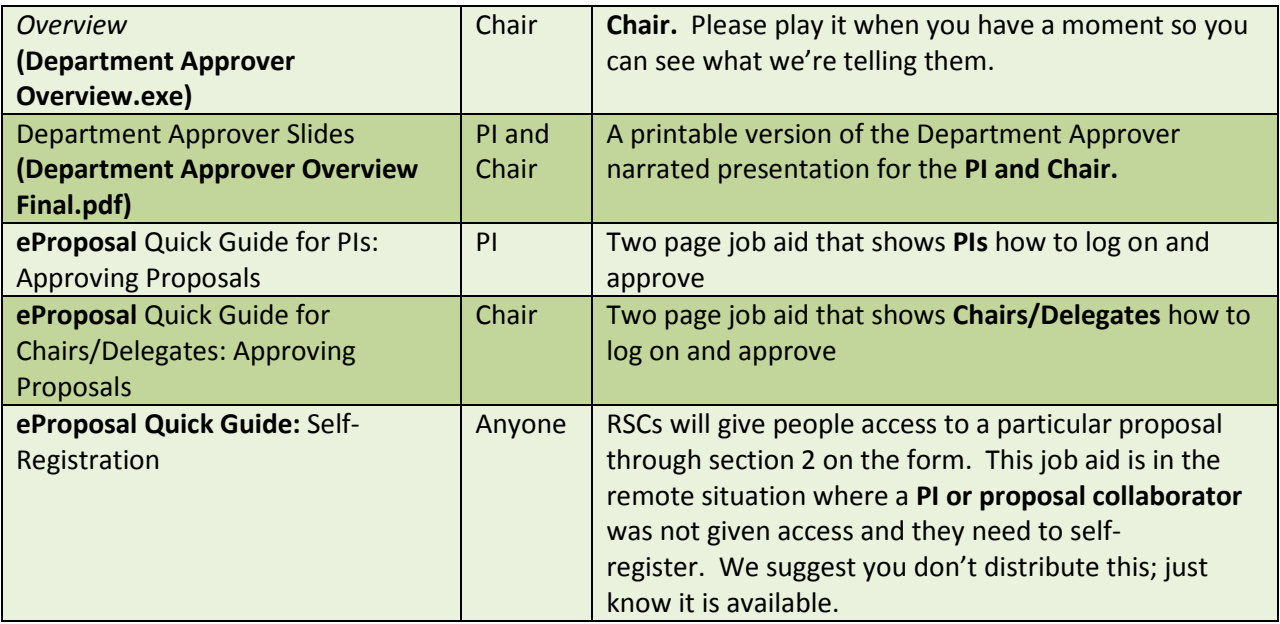

*\*Please note:* There is an updated version of the eProposal Training Manual in the folder, dated 091613V2.

## <span id="page-1-0"></span>**How to get Help**

Here is a reminder on how to get help during the pilot period:

- **Support to RMS and Industry Contracts/GBC for AOR functions**
	- o Questions and issues will be raised via email t[o eproposal.support@ucsf.edu.](mailto:eproposal.support@ucsf.edu) Please first look at the manual and quick guides, or talk to a colleague, to see if you can get your answer.
	- o Support team will be monitoring email and the goal is to respond within one hour.
	- o Email will be monitored and triaged from 8:00am 5:00pm Monday to Friday
- **Support to PIs and Chairs**
	- o Reminder that the RSC will be the first point of contact for PI or Chair questions. If the RSC cannot assist, he/she will forward the issue via email to support team to work directly with PI/Chair
- Go [here](http://osr.ucsf.edu/sites/osr.ucsf.edu/files/End%20User%20Support%20for%20eProposal%20Pilot.pdf) on the OSR website for a one-pager on end user support.

## <span id="page-1-1"></span>**PI Communications**

Around noon on Monday September 16<sup>th</sup>, we'll send you the email for your PIs. It will include links to where they can get the information we reference in that email. All you will need to do is forward the email! Thank you again for helping us communicate with them.

# <span id="page-2-0"></span>**Updating the PI's Profile**

As we mentioned on Friday, one of your initial tasks will be to update your pilot PI's profile to include the information needed for the grants.gov flow through. That Quick Guide is ready. See above list of materials and link to access them.

Thanks and welcome to the new software!

*Your eProposal Team*